# **RAIL Documentation**

**David Bailey**

**Mar 24, 2021**

# **Contents**

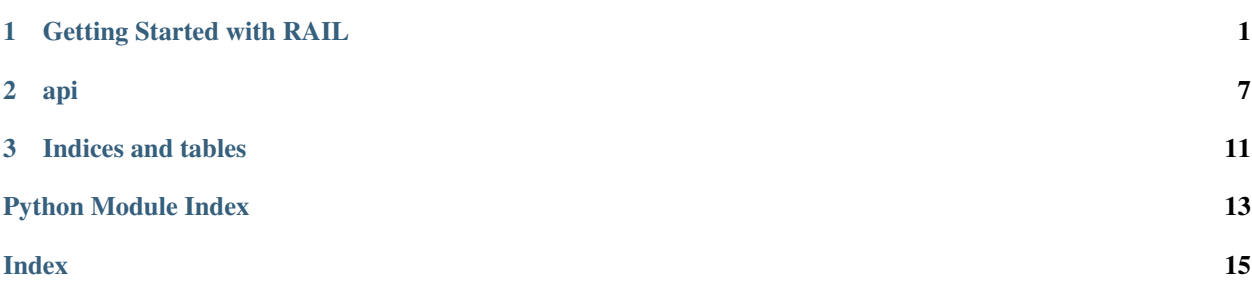

# CHAPTER 1

### Getting Started with RAIL

- <span id="page-4-0"></span>[50]: **from rail import** Controls, Impact, Likelihood, Risks, ThreatEvents, ThreatSources, ˓<sup>→</sup>Tree, Vulnerabilities
- [51]: test\_system = Tree(name="Test System") test\_system.add\_child(name="Test Child") test\_system["Test Child"].add\_child(name="Test Grandchild") test\_system.to\_print() /Test System /Test System/Test Child
	- /Test System/Test Child/Test Grandchild
- [52]: threat\_sources = ThreatSources() threat\_sources.new(name="Threat Source 1") threat\_sources
- [52]: {'Threat Source 1': {'name': 'Threat Source 1'}}
- $[53]:$  impact\_one = Impact(name="Impact 1", mu=.5, sigma=.5) impact\_one.plot()
- [53]: [<matplotlib.lines.Line2D at 0x12653ab50>]

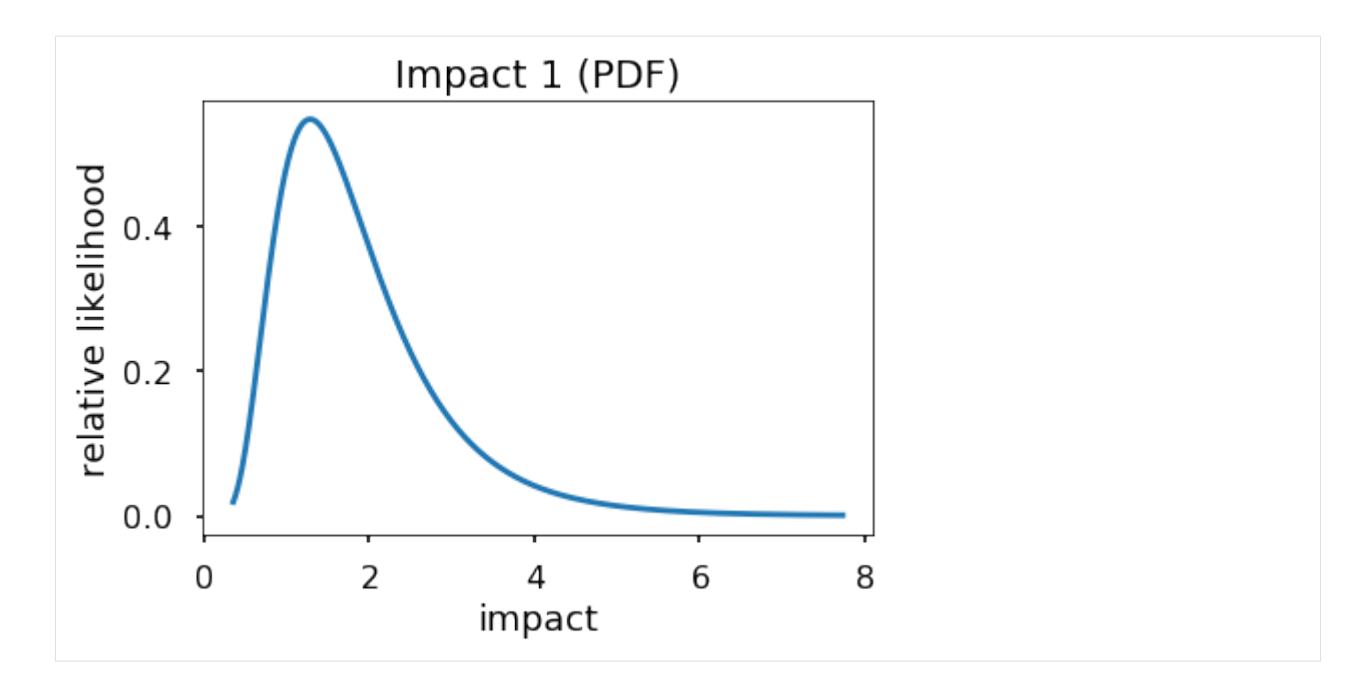

[54]: test\_likelihood = Likelihood(lam=.5) test\_likelihood.plot()

```
/usr/local/lib/python3.7/site-packages/matplotlib/axes/_axes.py:6499:
      ˓→MatplotlibDeprecationWarning:
     The 'normed' kwarg was deprecated in Matplotlib 2.1 and will be removed in 3.1. Use
      ˓→'density' instead.
       alternative="'density'", removal="3.1")
[54]: (array([1.72032e+00, 0.00000e+00, 8.31600e-01, 0.00000e+00, 0.00000e+00,
             2.07760e-01, 0.00000e+00, 0.00000e+00, 3.64000e-02, 0.00000e+00,
```

```
0.00000e+00, 3.36000e-03, 0.00000e+00, 5.60000e-04]),
array([0. , 0.35714286, 0.71428571, 1.07142857, 1.42857143, 1.78571429, 2.14285714, 2.5 , 2.85714286, 3.21428571,
        1.78571429, 2.14285714, 2.53.57142857, 3.92857143, 4.28571429, 4.64285714, 5. ]),
<a list of 14 Patch objects>)
```
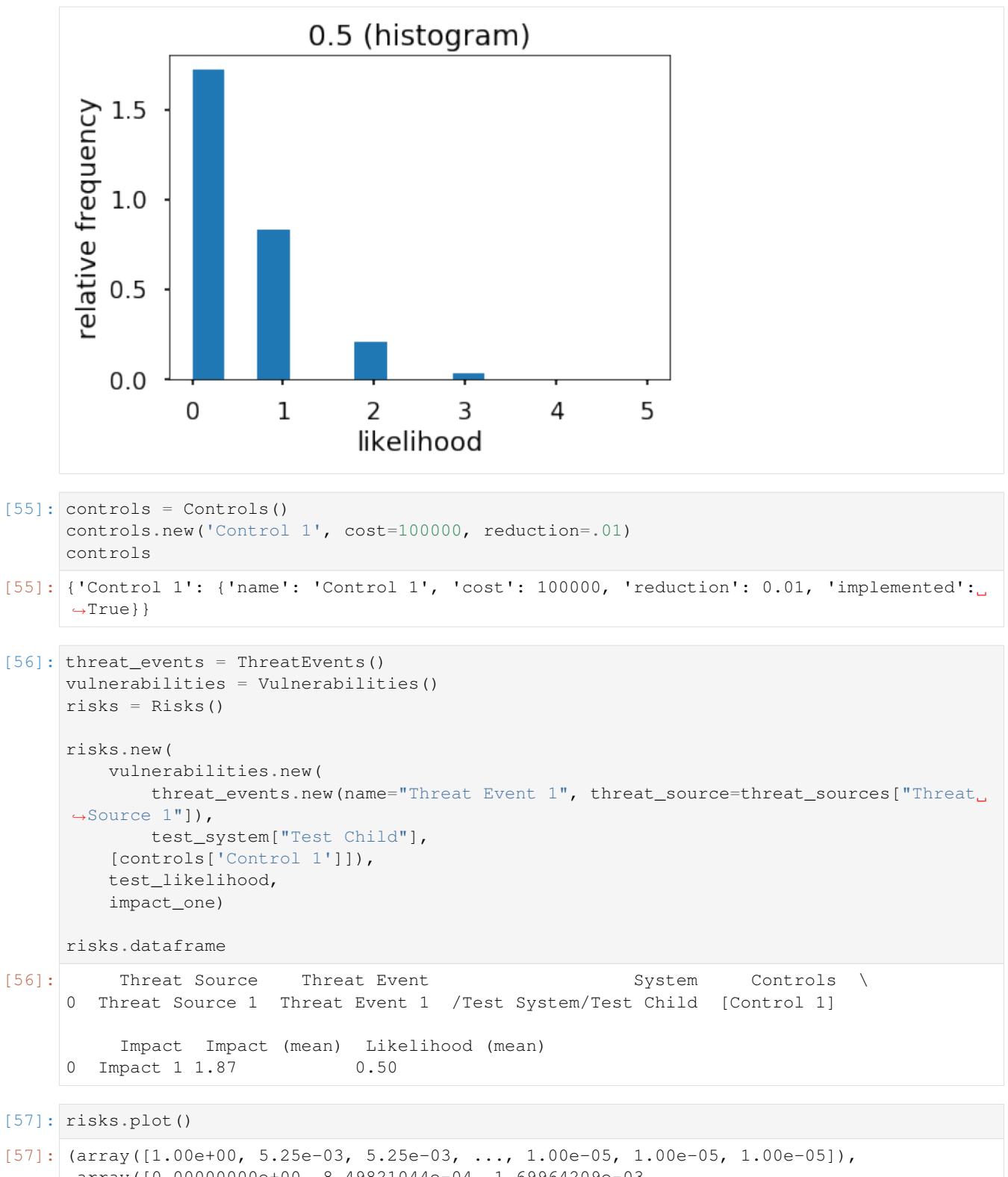

 $array([0.00000000e+00, 8.49821044e-04, 1.69964209e-03, ...,$ 8.49651079e+00, 8.49736062e+00, 8.49821044e+00]), <a list of 1 Patch objects>)

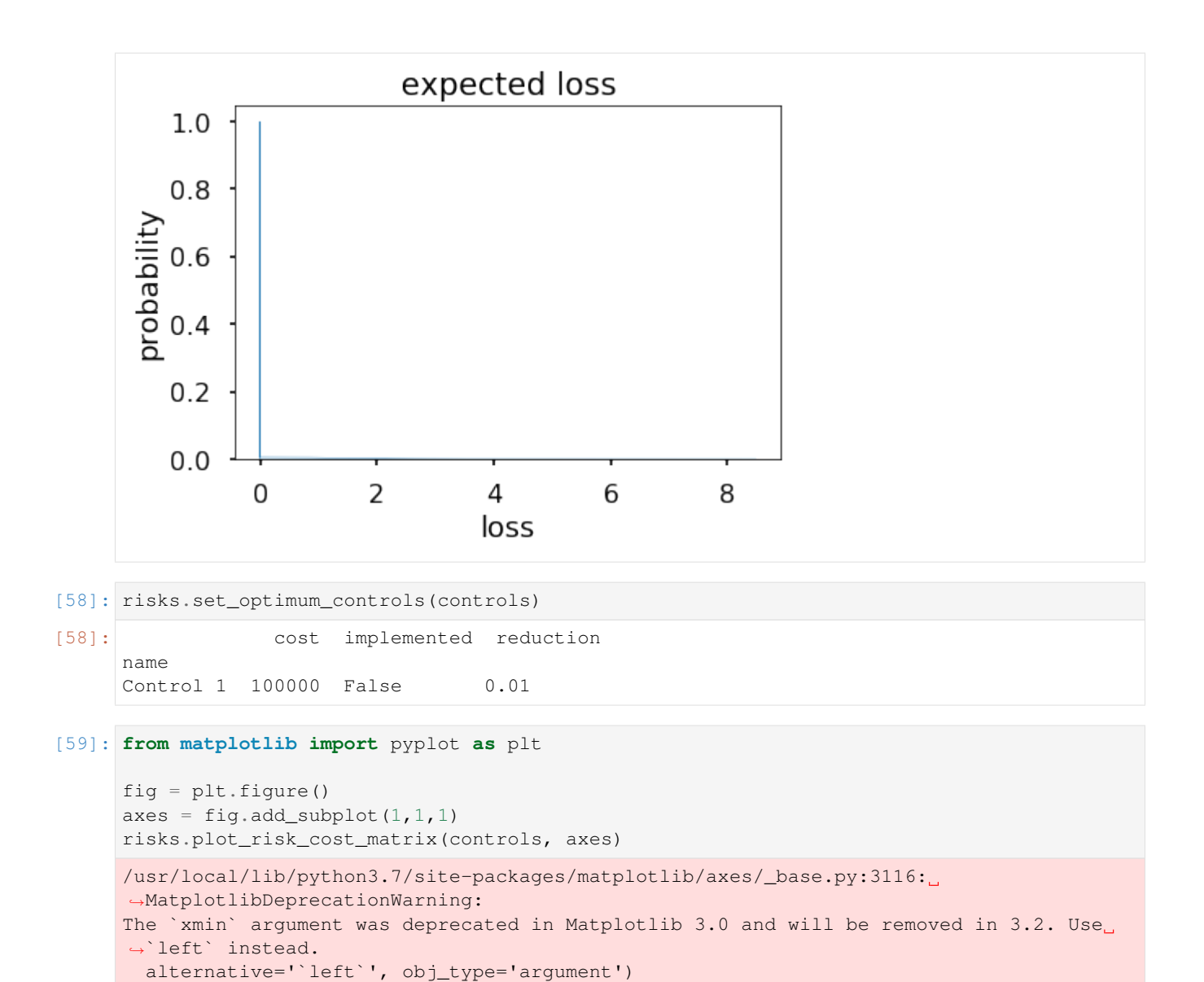

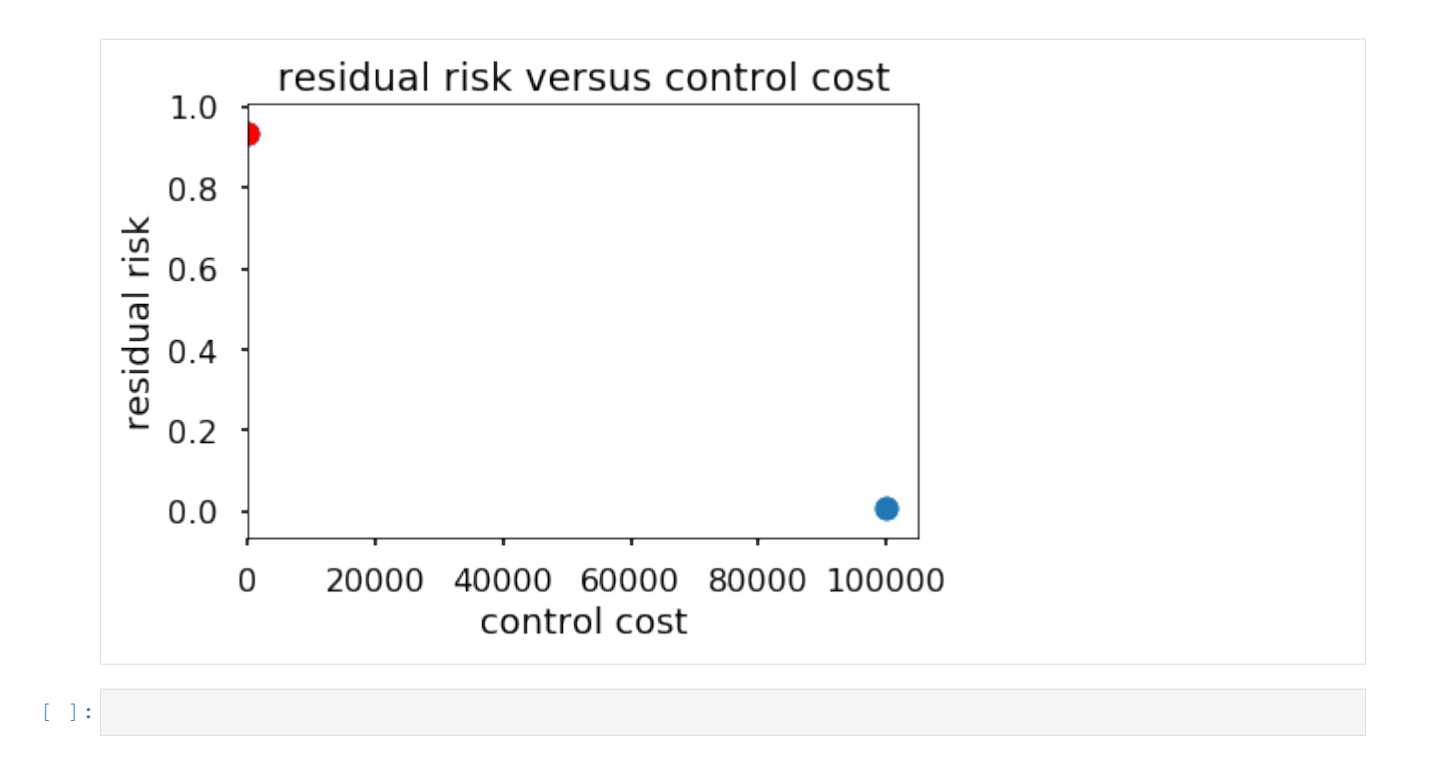

# CHAPTER 2

#### api

#### <span id="page-10-1"></span><span id="page-10-0"></span>**class** rail.**CPI**

Bases: object

A class to retrieve United States CPI data and calculate inflation

```
inflation (from_year: int, to_year: int) \rightarrow float
     A method to retrieve United States CPI data and calculate inflation
```

```
class rail.Control(name: str, cost: float, reduction: float, implemented: bool = True)
     Bases: collections.UserDict
```
A class to represent Controls

```
evaluate_lognormal(iterations=1)
```
#### **class** rail.**Controls**

Bases: collections.UserDict

A class to hold multiple Controls

#### **costs**()

A method to compute the deterministic costs of implemented controls in a Controls class

```
costs_lognormal()
```
A method to compute the stochastic costs of implemented controls in a Controls class

**new**(*name: str*, *cost: float*, *reduction: float*) → rail.control.Control A method to add a new controls to the Controls class

**class** rail.**Impact**(*name: str*, *mu: float*, *sigma: float*) Bases: collections.UserDict

A class to represent an Impact

**from\_lower\_90\_upper\_90**(*lower\_90: float*, *upper\_90: float*) A method to create an impact from the lower 90th and upper 90th percentiles

**plot**  $(num=1000, axes=None)$   $\rightarrow$  list A method to plot the impact

```
class rail.Likelihood(lam: float)
    Bases: collections.UserDict
```
A class to represent a Likelihood

 $plot(*axes*=*None*) \rightarrow tuple$ A method to plot the likelihood

**class** rail.**Risk**(*vulnerability: rail.vulnerability.Vulnerability*, *likelihood: rail.likelihood.Likelihood*, *impact: rail.impact.Impact*) Bases: collections.UserDict

**evaluate\_deterministic**() → float

**evaluate\_lognormal** (*iterations: int =*  $1000$ )  $\rightarrow$  float

**class** rail.**Risks** Bases: collections.UserDict

**calculate\_dataframe\_deterministic\_mean**()

**calculate\_stochastic\_risks**(*interations: int = 100000*)

**determine\_optimum\_controls**(*controls*, *controls\_to\_optimize*, *stochastic=False*)

**expected\_loss\_deterministic\_mean**() → float

**expected\_loss\_stochastic\_mean**(*interations: int = 1000*) → float

**new**(*vulnerability: rail.vulnerability.Vulnerability*, *likelihood: rail.likelihood.Likelihood*, *impact:*  $real. impact. Impact$   $\rightarrow$  rail.risk.Risk

**plot**(*axes=None*)

**plot\_risk\_cost\_matrix**(*controls*, *axes=None*)

**sensitivity\_test**(*controls*, *iterations=1000*)

**set\_optimum\_controls**(*controls*)

**class** rail.**ThreatEvent**(*name: str*, *threat\_source: rail.threat\_source.ThreatSource*) Bases: collections.UserDict

A class to represent Threat Events

**class** rail.**ThreatEvents**(*\*\*kwargs*) Bases: collections.UserDict

A class to hold multiple Threat Events

- **new** (*name: str, threat source: rail.threat source.ThreatSource*)  $\rightarrow$  rail.threat event.ThreatEvent A method to add a new threat event to the Threat Events class
- **class** rail.**ThreatSource**(*name: str*) Bases: collections.UserDict

A class to represent Threat Sources

**class** rail.**ThreatSources**(*\*\*kwargs*) Bases: collections.UserDict

A class to hold multiple Threat Sources

**new**(*name: str*) → rail.threat\_source.ThreatSource A method to add a new threat source to the Threat Sources class

```
class rail.Tree(name: str, parent=None, sort: bool = True)
     Bases: collections.UserDict
```
A class to implement a tree structure

- **add** child (*name: str*)  $\rightarrow$  rail.tree.Tree Add a child to the tree
- $path() \rightarrow str$ Print the path from the root to the child
- **to\_dict\_list**() → dict Print a tree in an alternating dict list format
- $to$ **latex**()  $\rightarrow$  None Print a tree in LaTeX format
- $to$  **print** ()  $\rightarrow$  None Print all of a tree

**class** rail.**Vulnerabilities**(*\*\*kwargs*) Bases: collections.UserDict

A class to hold multiple Vulnerabilities

- **new**(*threat\_event: rail.threat\_event.ThreatEvent*, *system: rail.tree.Tree*, *controls: [<class 'rail.control.Control'>]* =  $[]$   $\rightarrow$  rail.vulnerability.Vulnerability
- **class** rail.**Vulnerability**(*threat\_event: rail.threat\_event.ThreatEvent*, *system: rail.tree.Tree*, *controls: [<class 'rail.control.Control'>] = []*)

Bases: collections.UserDict

A class to represent Vulnerabilities

# CHAPTER 3

Indices and tables

- <span id="page-14-0"></span>• genindex
- modindex
- search

Python Module Index

<span id="page-16-0"></span>r

rail, [7](#page-10-0)

#### Index

# <span id="page-18-0"></span>A

add\_child() (*rail.Tree method*), [9](#page-12-0)

## C

calculate\_dataframe\_deterministic\_mean() new() (*rail.ThreatSources method*), [8](#page-11-0) (*rail.Risks method*), [8](#page-11-0) calculate\_stochastic\_risks() (*rail.Risks method*), [8](#page-11-0) Control (*class in rail*), [7](#page-10-1) Controls (*class in rail*), [7](#page-10-1) costs() (*rail.Controls method*), [7](#page-10-1) costs\_lognormal() (*rail.Controls method*), [7](#page-10-1) CPI (*class in rail*), [7](#page-10-1)

# D

determine\_optimum\_controls() (*rail.Risks method*), [8](#page-11-0)

# E

evaluate\_deterministic() (*rail.Risk method*), [8](#page-11-0) evaluate\_lognormal() (*rail.Control method*), [7](#page-10-1) evaluate\_lognormal() (*rail.Risk method*), [8](#page-11-0) expected\_loss\_deterministic\_mean() (*rail.Risks method*), [8](#page-11-0) expected\_loss\_stochastic\_mean() (*rail.Risks method*), [8](#page-11-0)

# F

from\_lower\_90\_upper\_90() (*rail.Impact method*), [7](#page-10-1)

## I

Impact (*class in rail*), [7](#page-10-1) inflation() (*rail.CPI method*), [7](#page-10-1)

## L

Likelihood (*class in rail*), [7](#page-10-1)

### N

new() (*rail.Controls method*), [7](#page-10-1) new() (*rail.Risks method*), [8](#page-11-0) new() (*rail.ThreatEvents method*), [8](#page-11-0) new() (*rail.Vulnerabilities method*), [9](#page-12-0) P

path() (*rail.Tree method*), [9](#page-12-0) plot() (*rail.Impact method*), [7](#page-10-1) plot() (*rail.Likelihood method*), [8](#page-11-0) plot() (*rail.Risks method*), [8](#page-11-0) plot\_risk\_cost\_matrix() (*rail.Risks method*), [8](#page-11-0)

## R

rail (*module*), [7](#page-10-1) Risk (*class in rail*), [8](#page-11-0) Risks (*class in rail*), [8](#page-11-0)

### S

sensitivity\_test() (*rail.Risks method*), [8](#page-11-0) set\_optimum\_controls() (*rail.Risks method*), [8](#page-11-0)

### T

ThreatEvent (*class in rail*), [8](#page-11-0) ThreatEvents (*class in rail*), [8](#page-11-0) ThreatSource (*class in rail*), [8](#page-11-0) ThreatSources (*class in rail*), [8](#page-11-0) (*rail.Impact* to\_dict\_list() (*rail.Tree method*), [9](#page-12-0) to\_latex() (*rail.Tree method*), [9](#page-12-0) to\_print() (*rail.Tree method*), [9](#page-12-0) Tree (*class in rail*), [8](#page-11-0)

### V

Vulnerabilities (*class in rail*), [9](#page-12-0) Vulnerability (*class in rail*), [9](#page-12-0)